# **Log Shipping Restore CLI Commands**

SQL Safe provides you with CLI commands to help you manually perform a log shipping secondary restore.

To perform a LogShipRestore operations use the following command:

• SQLsafeCmd LogShipRestore [options]

## Where the required [options] are:

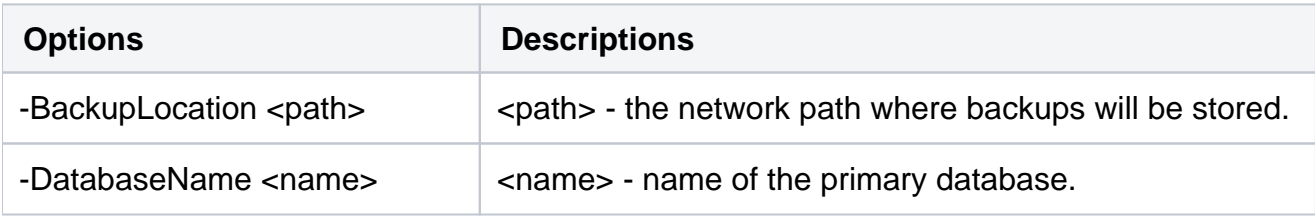

#### Common Options

The following options help you perform LogShipRestore operations:

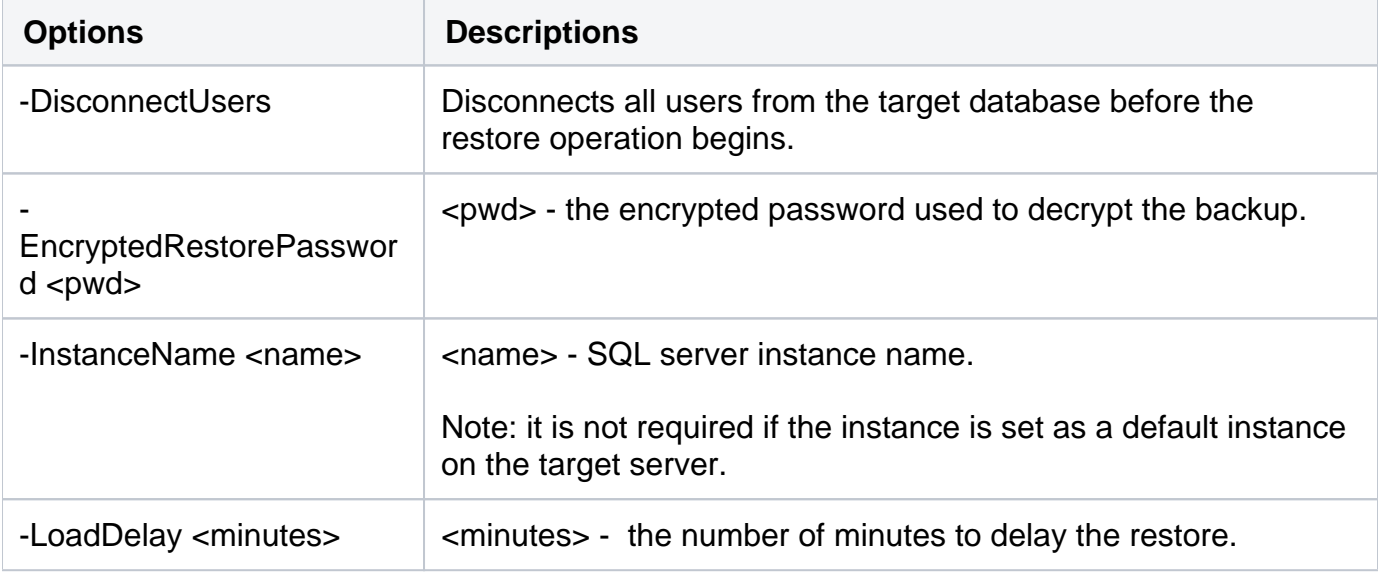

## Security Options

Secure your LogShipRestore operations with the following options:

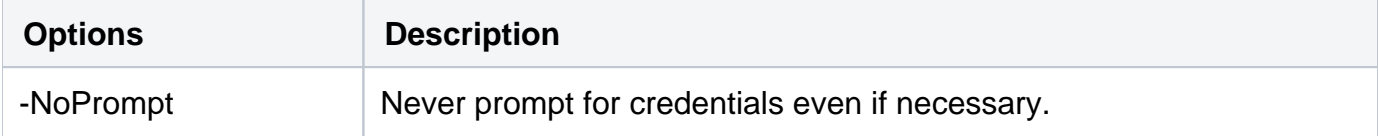

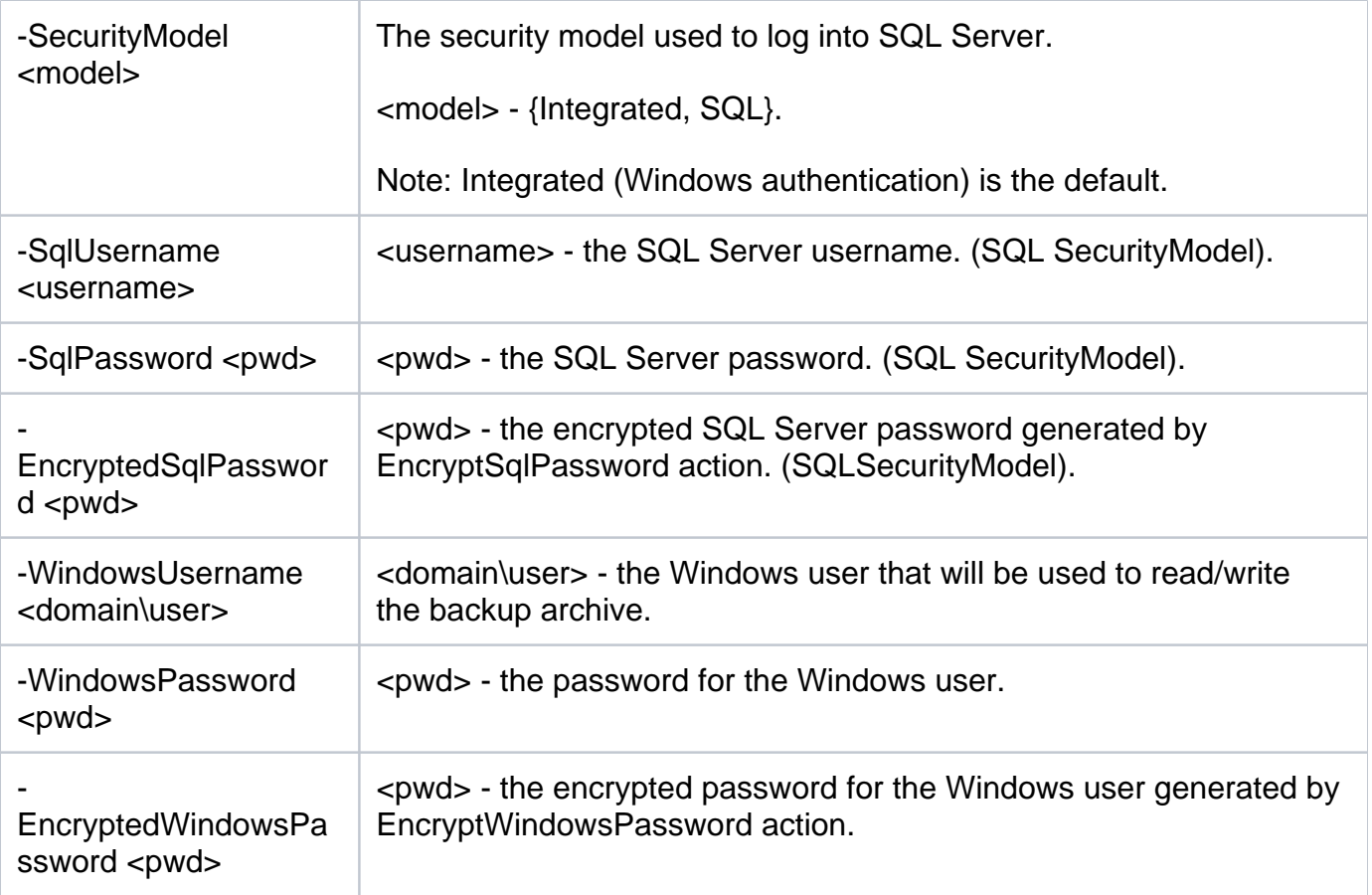

# Advanced Options

The following advanced options help you perform LogShipRestore operations:

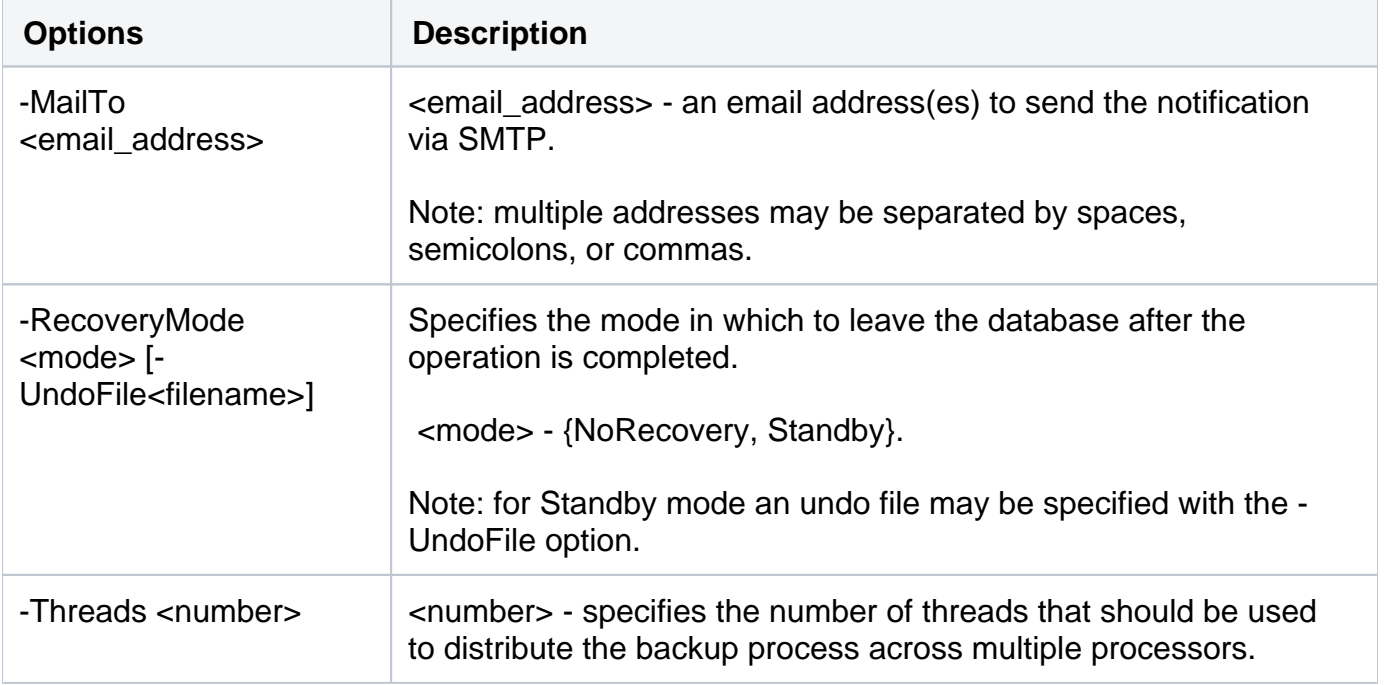

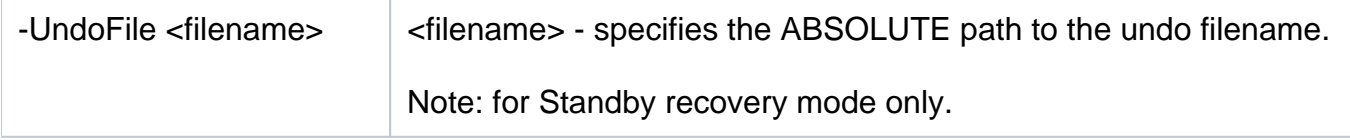

For detailed descriptions and available options, see the CLI Help (SQLsafeCmd help LogShipRestore).

SQL Safe is a high-performance backup and recovery solution for your SQL Servers. [Learn more](http://www.idera.com/productssolutions/sqlserver/sqlsafebackup) >>

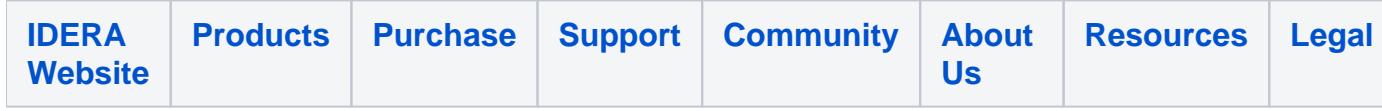